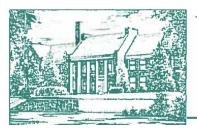

198 Main St., Worcester, NY 12197 Phone (607) 397-8785 • Fax (607) 397-9454 www.worcestercs.org

| 7th Grade                                                           |                                            |                                             |           |                                            |                                             |  |
|---------------------------------------------------------------------|--------------------------------------------|---------------------------------------------|-----------|--------------------------------------------|---------------------------------------------|--|
| Day                                                                 | Monday                                     | Tuesday                                     | Wednesday | Thursday                                   | Friday                                      |  |
| Google Meets-<br>follow your<br>individual<br>schedule for<br>times | ELA                                        | Math                                        |           | ELA                                        | Math                                        |  |
|                                                                     | SS                                         | Science                                     |           | SS                                         | Science                                     |  |
|                                                                     | RTI ELA * if on<br>schedule for<br>ACE/BDF | RTI Math * if on<br>schedule for<br>ACE/BDF |           | RTI ELA * if on<br>schedule for<br>ACE/BDF | RTI Math * if on<br>schedule for<br>ACE/BDF |  |
|                                                                     | PE                                         | Health                                      |           | Lib                                        | STEM                                        |  |
|                                                                     | Literacy Skills                            |                                             |           | Music 7                                    |                                             |  |
|                                                                     | Art                                        | Band/Chorus                                 |           | Bus Comm.                                  | Band/Chorus                                 |  |
|                                                                     | RR 7 Google Meets Daily                    |                                             |           |                                            |                                             |  |

- 1. Everyday you need to login to your first period Google Classroom for attendance. The teacher will have a quick question and your answer will log your email and time for attendance.
- Follow your master schedule for classes. On days listed above for Google Meets you should join the Meet during your scheduled class time. For example, if you have ELA second period, you would join a Google Meet on Mondays and Thursdays second period. Keep in mind that the Google Meets may not run for an entire period so it is important to join at the start of the period.
- 3. Classroom expectations should still be followed just as if you were in school.
- 4. Communicate with your teachers if you need assistance, cannot make a Google Meet, need extra help or extended time, etc.
- 5. We will continue to follow PBIS and students are eligible to earn PAWs and prizes.
- 6. Students must complete an attendance form in their first period Google Classroom each day. Attendance must be logged Monday-Friday (including Wednesdays).

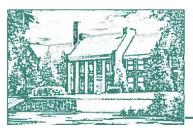

198 Main St., Worcester, NY 12197 Phone (607) 397-8785 • Fax (607) 397-9454 www.worcestercs.org

| 8th Grade                                                           |                                             |                                            |                        |                                             |                                            |  |
|---------------------------------------------------------------------|---------------------------------------------|--------------------------------------------|------------------------|---------------------------------------------|--------------------------------------------|--|
| Day                                                                 | Monday                                      | Tuesday                                    | Wednesday              | Thursday                                    | Friday                                     |  |
| Google Meets-<br>follow your<br>individual<br>schedule for<br>times | Math                                        | ELA                                        |                        | Math                                        | ELA                                        |  |
|                                                                     | Science                                     | SS                                         |                        | Science                                     | SS                                         |  |
|                                                                     | RTI Math * if on<br>schedule for<br>ACE/BDF | RTI ELA * if on<br>schedule for<br>ACE/BDF | Professional<br>Skills | RTI Math * if on<br>schedule for<br>ACE/BDF | RTI ELA * if on<br>schedule for<br>ACE/BDF |  |
|                                                                     | Home & Careers                              | Spanish                                    |                        | Home & Careers                              | Spanish                                    |  |
|                                                                     | Literacy Skills                             |                                            |                        |                                             |                                            |  |
|                                                                     | PE (ACE)                                    | Band/Chorus                                |                        | PE (ACE)                                    | Band/Chorus                                |  |
|                                                                     |                                             |                                            |                        |                                             |                                            |  |
|                                                                     | RR 8- Google Meets Daily                    |                                            |                        |                                             |                                            |  |

- 1. Everyday you need to login to your first period Google Classroom for attendance. The teacher will have a quick question and your answer will log your email and time for attendance.
- Follow your master schedule for classes. On days listed above for Google Meets you should join the Meet during your scheduled class time. For example, if you have ELA seventh period, you would join a Google Meet on Tuesdays and Fridays seventh period. Keep in mind that the Google Meets may not run for an entire period so it is important to join at the start of the period.
- 3. Classroom expectations should still be followed just as if you were in school.
- 4. Communicate with your teachers if you need assistance, cannot make a Google Meet, need extra help or extended time, etc.
- 5. We will continue to follow PBIS and students are eligible to earn PAWs and prizes.
- 6. Students must complete an attendance form in their first period Google Classroom each day. Attendance must be logged Monday-Friday (including Wednesdays).

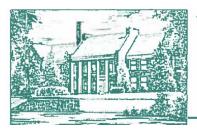

198 Main St., Worcester, NY 12197 Phone (607) 397-8785 • Fax (607) 397-9454 www.worcestercs.org

| 9th Grade                                                           |                         |                           |           |                     |                            |  |
|---------------------------------------------------------------------|-------------------------|---------------------------|-----------|---------------------|----------------------------|--|
| Day                                                                 | Monday                  | Tuesday                   | Wednesday | Thursday            | Friday                     |  |
| Google Meets-<br>follow your<br>individual<br>schedule for<br>times | Algebra                 | ELA                       |           | Algebra             | ELA                        |  |
|                                                                     | Liv Env.                | Global I                  |           | Liv Env.            | Global I                   |  |
|                                                                     | Liv Env. Lab ACE        | Spanish I                 |           | Liv Env. Lab<br>BDF | Spanish I                  |  |
|                                                                     | PE (ACE)                | Studio Art<br>I/Comp Apps |           | PE (BDF)            | Studio Art I/<br>Comp Apps |  |
|                                                                     | Band/Chorus             |                           |           | Band/Chorus         |                            |  |
|                                                                     | RR 9 Google Meets Daily |                           |           |                     |                            |  |

- 1. Everyday you need to login to your first period Google Classroom for attendance. The teacher will have a quick question and your answer will log your email and time for attendance.
- Follow your master schedule for classes. On days listed above for Google Meets you should join the Meet during your scheduled class time. For example, if you have Spanish eighth period, you would join a Google Meet on Tuesdays and Fridays eighth period. Keep in mind that Google Meets may not run for an entire period so it is important to join at the time listed on your schedule.
- 3. Classroom expectations should still be followed just as if you were in school.
- 4. Communicate with your teachers if you need assistance, cannot make a Google Meet, need extra help or extended time, etc.
- 5. We will continue to follow PBIS and students are eligible to earn PAWs and prizes.
- 6. Students must complete an attendance form in their first period Google Classroom each day. Attendance must be logged Monday-Friday (including Wednesdays).

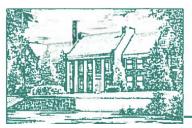

198 Main St., Worcester, NY 12197 Phone (607) 397-8785 • Fax (607) 397-9454 www.worcestercs.org

#### 10th Grade Day Monday Tuesday Wednesday Thursday Friday Math ELA ELA 10/Geometry Math 10/Geometry Global II Earth Sci. Global II Earth Sci. Earth Sci Lab Google Spanish II Spanish II Earth Sci Lab (BDF) (ACE) Meets follow your Sports Sports Sports individual Marketing Marketing Marketing Sports Marketing schedule for /Health ACE /Health BDF /Health ACE /Health BDF times Drawing & Music Elective Painting 1 Music Elective Band/Chorus PE (ACE) Band/Chorus PE (BDF) RR 10 Google Meets Daily

- 1. Everyday you need to login to your first period Google Classroom for attendance. The teacher will have a quick question and your answer will log your email and time for attendance.
- 2. Follow your master schedule for classes. On days listed above for Google Meets you should join the Meet during your scheduled class time. For example, if you have Math 10/Geometry eighth period, you would join a Google Meet on Tuesdays and Fridays eighth period. Keep in mind that the Google Meets may not run for an entire period so it is important to join at the start of the period.
- 3. Classroom expectations should still be followed just as if you were in school.
- 4. Communicate with your teachers if you need assistance, cannot make a Google Meet, need extra help or extended time, etc.
- 5. We will continue to follow PBIS and students are eligible to earn PAWs and prizes.
- Students must complete an attendance form in their first period Google Classroom each day. Attendance must be logged Monday-Friday (including Wednesdays).
  Google Meet Schedule for Remote Learning

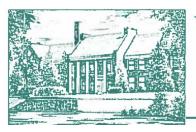

198 Main St., Worcester, NY 12197 Phone (607) 397-8785 • Fax (607) 397-9454 www.worcestercs.org

| 11th Grade                                                             |                          |                                      |                     |             |                                   |  |  |
|------------------------------------------------------------------------|--------------------------|--------------------------------------|---------------------|-------------|-----------------------------------|--|--|
| Day                                                                    | Monday                   | Tuesday                              | Wednesday           | Thursday    | Friday                            |  |  |
| Google<br>Meets-<br>follow your<br>individual<br>schedule for<br>times | ELA                      | Algebra 2/ MFA                       |                     | ELA         | Algebra 2/ MFA                    |  |  |
|                                                                        | US History               | Chemistry/<br>Chemistry Lab<br>(ACE) |                     | US History  | Chemistry/ Chemistry<br>Lab (ACE) |  |  |
|                                                                        | Forensics                | PE (ACE)                             | College &<br>Career | Forensics   | PE (ACE)                          |  |  |
|                                                                        | PE (BDF)                 | Spanish III                          |                     | PE (BDF)    | Spanish III                       |  |  |
|                                                                        | Astronomy                | PE (BDF)<br>Swing                    |                     | Astronomy   | PE (BDF) Swing                    |  |  |
|                                                                        | Band/Chorus              | Military History                     |                     | Band/Chorus | Military History                  |  |  |
|                                                                        |                          | Drawing &<br>Painting 1              |                     |             | Drawing & Painting 1<br>(ACE)     |  |  |
|                                                                        | RR 11 Google Meets Daily |                                      |                     |             |                                   |  |  |

- 1. Everyday you need to login to your first period Google Classroom for attendance. The teacher will have a quick question and your answer will log your email and time for attendance.
- Follow your master schedule for classes. On days listed above for Google Meets you should join the Meet during your scheduled class time. For example, if you have ELA eighth period, you would join a Google Meet on Mondays and Thursdays eighth period. Keep in mind that the Google Meets may not run for an entire period so it is important to join at the start of the period.
- 3. Classroom expectations should still be followed just as if you were in school.
- 4. Communicate with your teachers if you need assistance, cannot make a Google Meet, need extra help or extended time, etc.
- 5. We will continue to follow PBIS and students are eligible to earn PAWs and prizes.
- 6. If you are scheduled for a Distance Learning class you are responsible for meeting the expectations set by the teacher for the class.
- 7. Students must complete an attendance form in their first period Google Classroom each day. Attendance must be logged Monday-Friday (including Wednesdays).

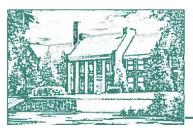

198 Main St., Worcester, NY 12197 Phone (607) 397-8785 • Fax (607) 397-9454 www.worcestercs.org

| 12th Grade                                                             |                          |                        |                     |              |                     |  |  |
|------------------------------------------------------------------------|--------------------------|------------------------|---------------------|--------------|---------------------|--|--|
| Day                                                                    | Monday                   | Tuesday                | Wednesday           | Thursday     | Friday              |  |  |
| Google<br>Meets-<br>follow your<br>individual<br>schedule for<br>times | Pre-Calculus             | Government             |                     | Pre-Calculus | Government          |  |  |
|                                                                        | Spanish IV               | Pysch/Local<br>History |                     | Spanish IV   | Pysch/Local History |  |  |
|                                                                        | Forensics                | Fantasy/SciFi          | College &<br>Career | Forensics    | Fantasy/SciFi       |  |  |
|                                                                        | Astronomy                |                        |                     | Astronomy    |                     |  |  |
|                                                                        | Band/Chorus              | PE (BDF)               |                     | Band/Chorus  | PE (BDF)            |  |  |
|                                                                        | RR 12 Google Meets Daily |                        |                     |              |                     |  |  |
|                                                                        |                          |                        |                     |              |                     |  |  |

- 1. Everyday you need to login to your first period Google Classroom for attendance. The teacher will have a quick question and your answer will log your email and time for attendance.
- Follow your master schedule for classes. On days listed above for Google Meets you should join the Meet during your scheduled class time. For example, if you have Government eighth period, you would join a Google Meet on Tuesdays and Fridays eighth period. Keep in mind that the Google Meets may not run for an entire period so it is important to join at the start of the period.
- 3. Classroom expectations should still be followed just as if you were in school.
- 4. Communicate with your teachers if you need assistance, cannot make a Google Meet, need extra help or extended time, etc.
- 5. We will continue to follow PBIS and students are eligible to earn PAWs and prizes.
- 6. If you are scheduled for a Distance Learning class you are responsible for meeting the expectations set by the teacher for the class.
- 7. Students must complete an attendance form in their first period Google Classroom each day. Attendance must be logged Monday-Friday (including Wednesdays).
- 8. BOCES students will complete attendance for Worcester Central School in Google Classroom 8th period (Government).

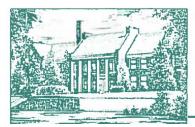

198 Main St., Worcester, NY 12197 Phone (607) 397-8785 • Fax (607) 397-9454 www.worcestercs.org